# **POLITECHNIKA RZESZOWSKA**

# **Wydział Zarządzania**

Imię Nazwisko

Nr albumu

# **Temat projektu**

Projekt do przedmiotu:

Ekonomia

prowadzący:

dr Nataliia Gerasymchuk

Rzeszów, maj 2021

#### **Streszczenie**

*Praca dotyczy/obejmuje/podejmuje …tekst wyjustowany, napisany kursywą, czcionką Times New Roman 12 bez tabulacji, zawierający nie więcej niż 800 znaków ze spacjami. Streszczenie powinno obejmować tematykę dalszej części pracy. Powinno stanowić kilkuzdaniowe opisanie kluczowych cech omawianej gospodarki, nie wyliczać kolejne podejmowane tematy. Streszczenie ≠ wstęp do pracy!*

# **SPIS TREŚCI**

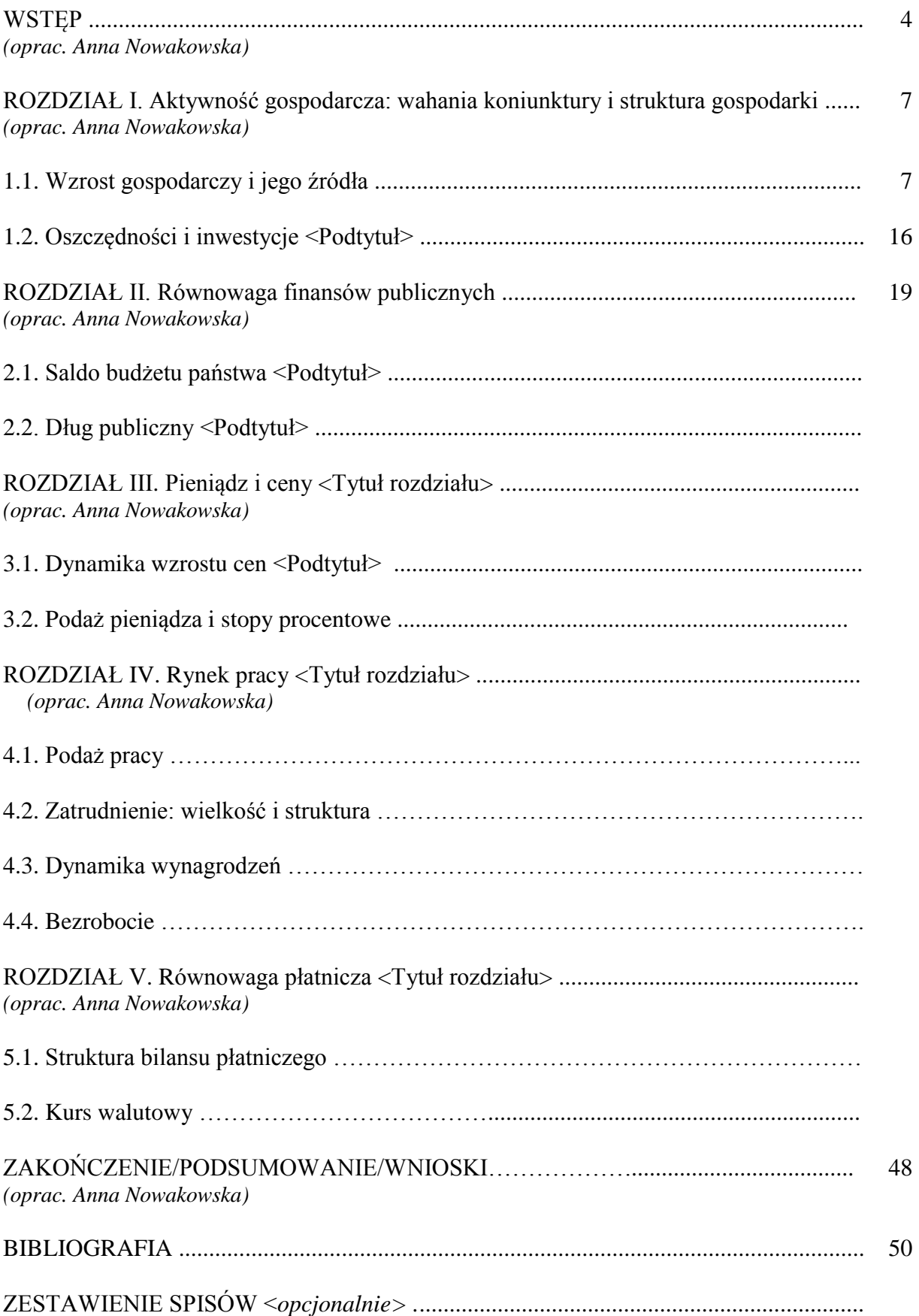

ZAŁĄCZNIKI <*opcjonalnie>* .............................................................................................

<liczba i struktura podtytułów służy tylko jako przykład, a zakresy analizowanych zależności podane w poszczególnych rozdziałach i podrozdziałach nie są listą zamkniętą, nie należy się ograniczać wyłącznie do nich>

Każdy akapit tekstu pracy zaczynać od tabulacji równej 1 cm. Rozdziały pisać wielkimi literami według spisu treści pracy od lewego marginesu. Rozdziały te rozpoczynać od nowej strony. Można - dla poprawienia elegancji tekstu pracy - stosować środkowanie tytułów rozdziałów numerowanych rzymskimi literami. Praca powinna mieć wszystkie marginesy równe 2,5 cm. Czcionka w pracy: Times New Roman, wielkość 12 pkt. To samo dotyczy czcionki rozdziałów i podrozdziałów pracy.

We wstępie podajemy motywy powstania pracy, jej cel, np. "celem niniejszej pracy jest przedstawienie syntetycznego obrazu gospodarki Polski w latach 2000 – 2011, poprzez pryzmat poznanych zjawisk ekonomicznych …"; następnie możemy dokonać krótkiej charakterystyki kraju, którego gospodarkę analizujemy, m.in. próbujemy naświetlić odrobinę jego sytuację geopolityczną, która może mieć istotne znaczenie dla analizy gospodarki.

#### **<Rysunki>**

**WSTĘP**

odległość<br>5 wiersza 1,5 wiersza

 $\updownarrow$ 

tabulacja 1,0 cm

W zakresie rysunków przewidziano (dla ujednolicenia i uproszczenia całości pracy) jednakowy sposób notacji, przyjmując, że rysunkiem jest wykres, schemat i graficzny obraz. Kolejność numeracji rysunków - podobnie jak tabel: od "1" do "n" w całej pracy, rozpoczynając od skrótu "Rys.", spacja i numer z kropką (liczebnik porządkowy. Dopuszcza się dwojaki sposób opisywania rysunków (przykłady na rysunkach 1, 2 i 3):

- nad rysunkiem, wtedy opis rysunku wygląda podobnie jak opis tabeli (bez kropki na końcu, bo to nadtytuł)
- pod rysunkiem, wtedy na końcu opisu stawia się kropkę, bo to zdanie. W tym przypadku można też do opisu wprowadzać informacje dodatkowe, interpretujące dany rysunek.

Rys. 1. Położenie Polski na tle sąsiednich krajów Europy

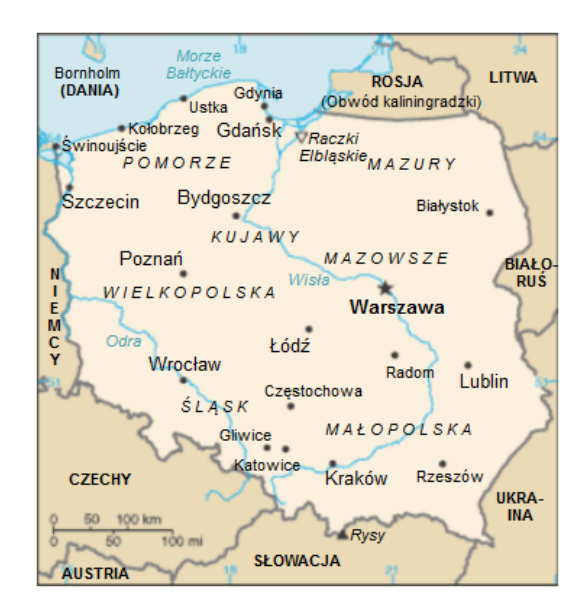

Źródło: Opracowanie własne na podstawie: M. Yanki-Yank "Obrazy rozwojowe firm w koncepcji wirtualnej", Wydawnictwo Y, Tokyo 2005, s. 213.

**lub**

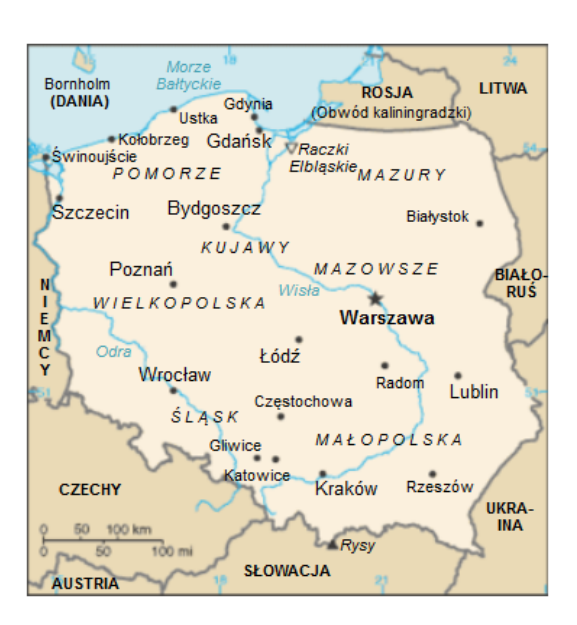

Źródło: Opracowanie własne na podstawie: M. Yanki-Yank "Obrazy rozwojowe firm w koncepcji wirtualnej", Wydawnictwo Y, Tokyo 2005, s. 213.

Rys. 1. Położenie Polski na tle sąsiednich krajów Europy.

Rys. 2. Wykres zmian parametru osi pionowej w latach 2000-2004

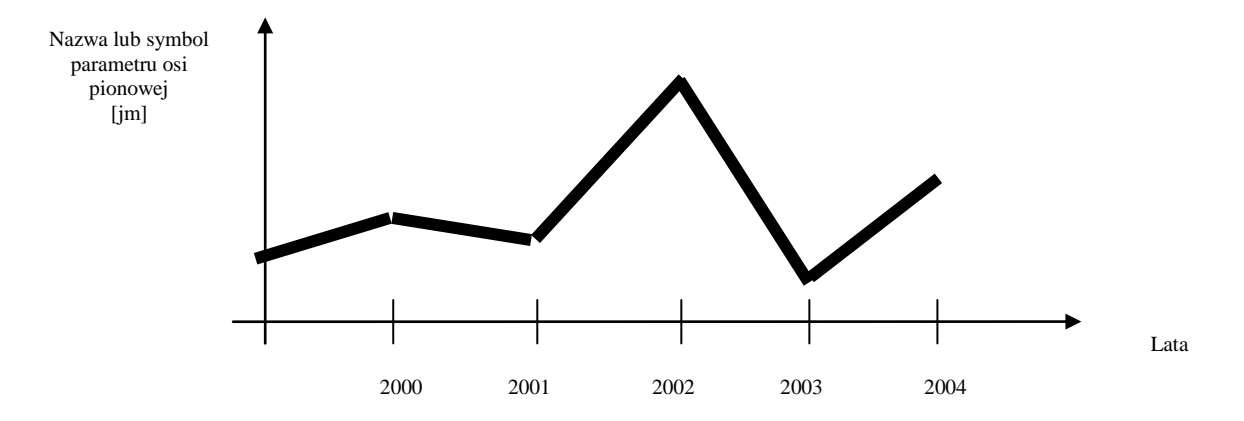

Źródło: Opracowanie własne na podstawie: J. Nowak "Zmienność parametrów jakościowych wirtualnego banku komercyjnego w latach 2000-2004", PWN, Warszawa 2005, s. 23.

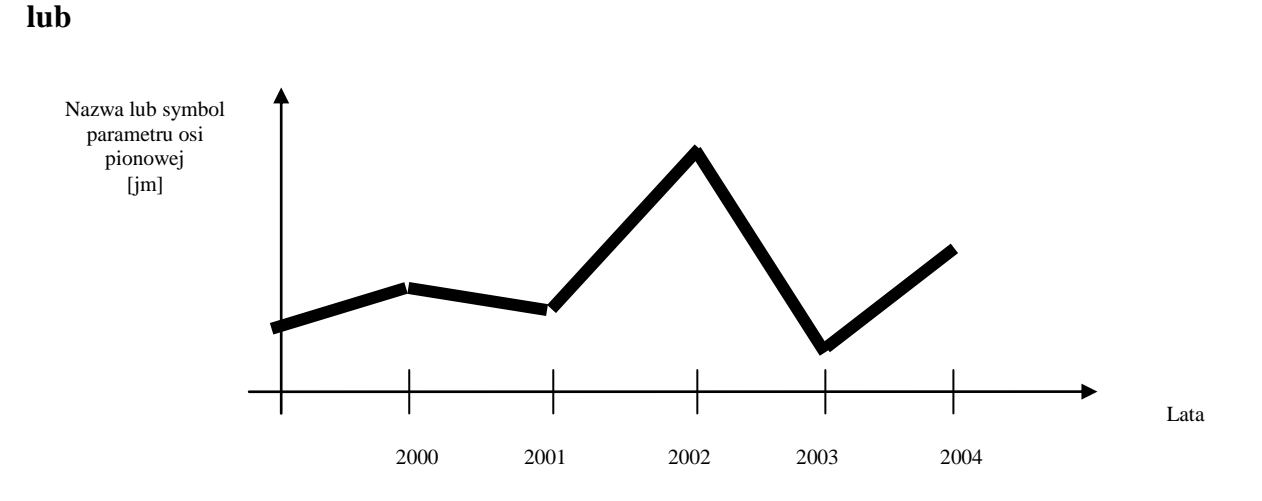

Rys. 2. Wykres zmian parametru osi pionowej w latach 2000-2004. Oznaczenia: jm. - jednostka miary.

Źródło: Opracowanie własne na podstawie: J. Nowak "Zmienność parametrów jakościowych wirtualnego banku komercyjnego w latach 2000-2004", PWN, Warszawa 2005, s. 23.

Przy rysunkach też warto skorzystać z układu zastosowania akapitu pojedynczego. Wtedy w pracy wszystkie wstawki źródłowe typu tabela czy rysunek będą bardziej zwarte i elegancko wyróżniać od tekstu pracy.

#### **<Tabele>**

Tabele posiadają charakterystyczne elementy, odróżniające je od tablic np. nagłówek, który dla odróżnienia od pozostałej części tabeli powinien być wytłuszczony i wyśrodkowany. Opis tabeli (nad tabelą) powinien zaczynać się od słowa "Tabela" i po spacji numer liczebnika porządkowego (wszystkie tabele w tekście pracy powinny być numerowane sekwencyjnie, kolejnymi numerami od 1.). W opisie tabeli powinno się podawać identyfikację tabeli (jako określonego zasobu informacji źródłowej) wiążącego poszczególne opisy z nagłówka tabeli, z uwzględnieniem umiejscowienia tych danych w przestrzeni i w czasie. Dłuższe teksty opisu powinny być zawijane z odsłonięciem słowa i numeru tabeli. Najkorzystniej jest stosować pojedynczy akapit w zakresie opisu, tabeli i źródła, co pozwała na łatwe dostosowanie wymaganych odstępów. W tekście należy powoływać (przywoływać) określony numer tabeli (nie stosować zwrotów typu: poniżej, powyżej, w dalszej części). Wtedy łatwiej jest zagospodarowywać puste obszary stron i nie powodować dzielenia tabel (jeśli mieszczą się na stronie).

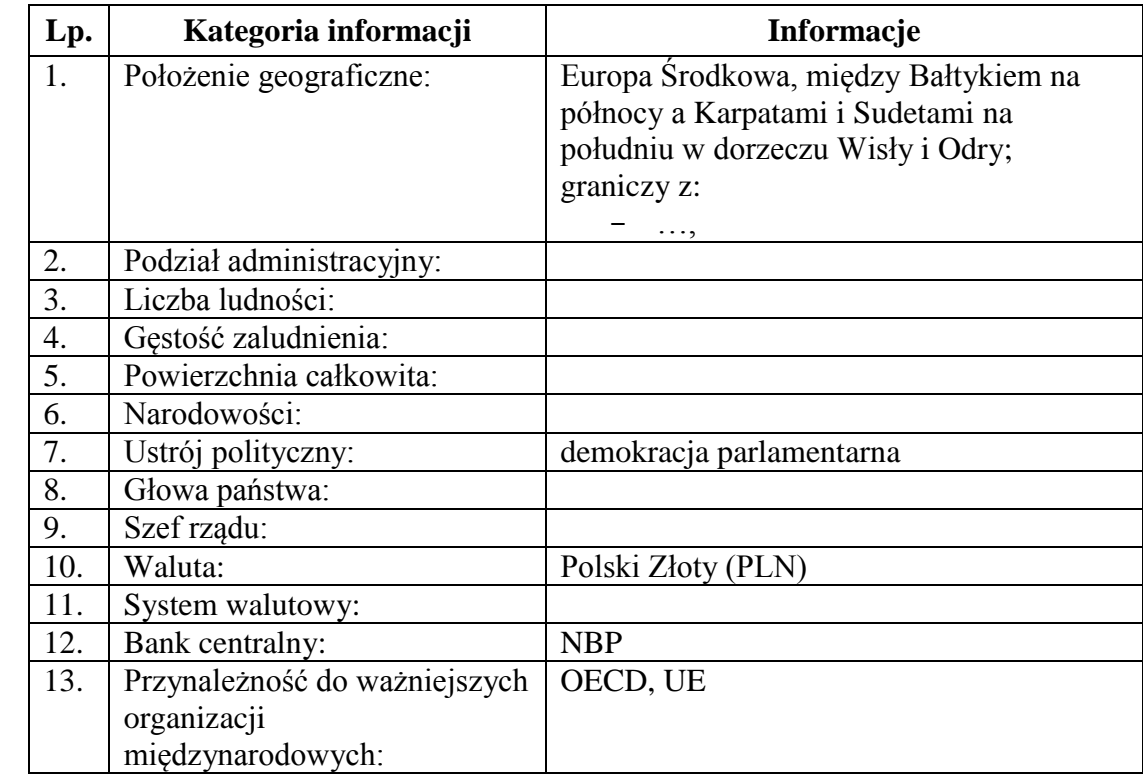

Tabela 1. Zestawienie podstawowych informacji na temat analizowanego kraju w roku 2011.

Źródło: Opracowanie własne na podstawie: J. Kowalski "Parametry oceny firm w wybranych krajach europejskich", PWN, Warszawa 2005, s. 234.

W źródle należy pochylać słowo "Źródło:", stosować czcionkę 10 pkt, dłuższe teksty zawijać z odsłonięciem słowa "Źródło:". Jeśli tabela różni się w jakikolwiek sposób od oryginalnej, to wygodnie jest pisać w źródle "Opracowanie własne na podstawie:".

#### **<Listy wyliczane>**

Listy wyliczane stanowią wykazy opcji, które chcemy wyodrębnić jedne pod drugimi jako kolejne elementy. Listę poprzedza się znakiem dwukropka. Jeśli jest to lista utworzona na podstawie źródła, to należy je podać jako przypis dolny przed znakiem dwukropka. Dla ujednolicenia i poprawienia czytelności tekstu pracy wskazane jest $^1$ , aby:

- listy poprzedzać myślnikiem i rozpoczynać od lewego marginesu
- na końcu elementów wyliczanych można nie stawiać żadnego znaku (zalecane), przecinek lub średnik. Jednak na końcu ostatniego elementu wyliczanego powinna być kropka
- każdy element wyliczany powinien być spójny zdaniowo z początkiem tekstu rozpoczynającego listę (jakby był niezależny od pozostałych).

Dla zachowania elegancji listy zaleca się stosowanie automatycznego układu tworzenia listy (wykorzystując opcję Format/Punktory i numeracja).

Numerowanie listy wyliczanej stosuje się w zasadzie w przypadku:

- ważności zachowania kolejności elementów wyliczanych
- powoływania się w tekście na określony numer elementu wyliczanego.

Na koniec wstępu należy opisać strukturę pracy, z ilu rozdziałów będzie się składała, pokrótce, co znajdzie się w poszczególnych rozdziałach; warto również wskazać główne źródła informacji jakie posłużyły do sporządzenia tego opracowania.

 $\overline{a}$ 

<sup>1</sup> Tekst zawarty w tym komentarzu stanowi przykład postaci listy wyliczanej.

**ROZDZIAŁ I Aktywność gospodarcza: wahania koniunktury i struktura gospodarki** Tekst tego rozdziału jako akapitu rozpoczynać od tabulacji równej 1 cm, wyjustować tabulacia 1,0 cm odległość 1,5 wiersza odległość 1 wiersz

(wyrównanie między prawym a lewym marginesem), zachowując odległość między wierszami 1,5 wiersza.

Następny akapit ...

Między tytułem ROZDZIAŁ I a jego treścią zachować odległość 1 wiersza, natomiast między tą treścią a dalszą treścią rozdziału odległość 1,5 wiersza (jak wyżej). Podobnie, podrozdziały numerować literami arabskimi, jako podrozdziały danego rozdziału np. 1.1. dla ROZDZIAŁU I, zachowując odległości między tekstem powyżej i poniżej podrozdziału równe 1,5 wiersza. Nie stosować automatycznej numeracji rozdziałów ani podrozdziałów.

W rozdziale tym analizie należy poddać kształtowanie się podstawowych wielkości ekonomicznych w obrębie rachunków narodowych kraju w latach 2000 - 2011, tj. m.in.: PKB, konsumpcji, oszczędności, inwestycji. Należy dokonać porównania z analogicznymi wielkościami dla średniego poziomu wśród krajów Unii Europejskiej czy średniej krajów OECD.

Pokazujemy m.in. jak (na tle krajów odniesienia) rozwijała się gospodarka kraju w okresie ostatnich 11 lat (stopa wzrostu realnego PKB, źródła tego wzrostu  $\rightarrow$  Wewnetrzne? Zewnętrzne?; wykresy pokazujące wielkość PKB) oraz jak zmieniał się poziom życia jej mieszkańców i czy problemem jest rozwarstwienie społeczne (na ile PKB per capita jest dobrą miarą dobrobytu?) Analizujemy również jak wygląda struktura wytwarzanej wartości dodanej, a także z czego ten kraj finansuje swoje inwestycje (tożsamość I=S).

**1.1. Wzrost gospodarczy i jego źródła <Podtytuł, wytłuścić a w przypadku dłuższego tekstu przechodzącego do następnego wiersza przyjąć zawijanie z odsłonięciem numeru podrozdziału i pojedynczego wiersza odstępu. Justować podtytuł>** 

Rozpoczynać - jako akapit - od tabulacji równej 1 cm, po 1,5 wiersza odstępie od podtytułu tego rozdziału, justować tekst.

### **1.2. Oszczędności i inwestycje**

odległość 1,5 wiersza

odległość 1,5 wiersza

Następny podtytuł na tym samym poziomie i jego treść.

### **ROZDZIAŁ II**

## **Równowaga finansów publicznych**

W rozdziale tym należy m.in. poddać analizie kształtowanie się wpływów do budżetu, wypływów z budżetu, w tym wydatków rządowych, oraz deficytu budżetowego.

### **2.1. Saldo budżetu państwa**

Zachować odległość między tekstem a podtytułem 1,5 wiersza. Rozpoczynać tytuł od lewego marginesu, justować tekst w zawartości tego podtytułu.

## **2.2. Dług publiczny**

Kolejny podtytuł i jego treść.

### **ROZDZIAŁ III**

### **Pieniądz i ceny**

#### **3.1. Dynamika wzrostu cen**

Należy przeanalizować kształtowanie się różnych indeksów cenowych: CPI, PPI, HICP, itp.

## **3.2. Podaż pieniądza i stopy procentowe**

Należy przeanalizować kształtowanie się agregatów pieniężnych (bazy monetarnej, M3 itd.), w tym zależność między inflacją a podażą pieniądza.

Należy przeanalizować kształtowanie się nominalnych (i realnych) stóp procentowych na rynku międzybankowym oraz stopy procentowe banku centralnego.

#### **ROZDZIAŁ IV**

#### **Rynek pracy**

Dokonujemy analizy sytuacji na rynku pracy, jego charakterystyki, w tym struktury pracujących, zarówno obecnej jak i zmian w analizowanym okresie.

Analizujemy przykładowo następujące kategorie:

- ludność w okresie produkcyjnym i aktywność zawodową,
- wielkość i strukturę zatrudnienia,
- poziom stopy bezrobocia ekonomicznego,
	- o ogólne,
	- o według płci,
	- o podział na kategorie wiekowe,
	- o według wykształcenia (o ile dysponować będziemy takimi danymi),
- poziom bezrobocia długoterminowego,
- dynamikę wynagrodzeń realnych ,
- inne specyficzne problemy dla danego rynku pracy (takie jak np. umowy w niepełnym wymiarze w Holandii etc.).

Należy przeanalizować jakimi zasobami pracy dysponuje dany kraj (ludność w wieku produkcyjnym, stopa aktywności zawodowej, struktura wykształcenia, prognozy). Jak nasz kraj wykorzystuje posiadane zasoby pracy? Czy w tym kraju problemem jest bezrobocie (bezrobocie długookresowe, bezrobocie w poszczególnych kategoriach, w jakim stopniu ma charakter koniunkturalny, a w jakim strukturalny - szacunki NAIRU)? Należy sprawdzić jak struktura pracujących ma się do struktury produkcji, w jakim stopniu ją odzwierciedla. Należy sprawdzić czy występowała zależność między tempem wzrostu PKB a stopą bezrobocia (prawo Okuna). Czy występowała zależność miedzy stopą inflacji a stopą bezrobocia (krzywa Philipsa)?

#### **4.1. Podaż pracy**

..................................................................

#### **4.2. Zatrudnienie: wielkość i struktura**

# 4.3. Dynamika wynagrodzeń

## 4.4. Bezrobocie

#### **ROZDZIAŁ V**

### **Równowaga płatnicza**

#### **5.1. Struktura bilansu płatniczego**

Należy przedstawić syntetycznie strukturę bilansu płatniczego i to jak się ona kształtowała na przestrzeni badanego okresu oraz wnioski na tej podstawie. Analizujemy m.in. jak kształtowało się saldo handlowe a jak koniunktura tego kraju. Sprawdzamy strukturę ROB (BOB), to jak wyglądają poszczególne salda oraz czy kraj "żyje ponad stan". Analizujemy strukturę ROKiF (BoKiF). Porównujemy równowagę BP ze zmianami rezerw Banku Centralnego (RZRW). Sprawdzamy czy w analizowanym okresie mieliśmy do czynienia z deficytami bliźniaczymi.

#### **5.2. Kurs walutowy**

Należy dokonać analizy nominalnego kursu walutowego – jego zmian w czasie względem EUR, USD i ew. innych wybranych walut ważnych z punktu widzenia struktury handlu danego kraju. Należy obliczyć i zaprezentować realny i efektywny kurs walutowy.

# **ZAKOŃCZENIE**

Krótkie posumowanie raportu, przypomnienie celu przygotowanego opracowania, wskazanie najważniejszych cech analizowanej gospodarki. Przedstawić kilka wniosków dotyczących tej gospodarki, co jest jej mocną stroną, a co problemem, jak są perspektywy na przyszłość, etc.

#### **BIBLIOGRAFIA**

- Nazwisko i pierwsza litera autora, nazwa dzieła, wydawnictwo, miejscowość i rok. Można podzielić bibliografię na podrozdziały np. Książki, Czasopisma, Akty prawne, Materiały konferencyjne, Strony internetowe - gdy jest to uzasadnione ich dużą ilością w poszczególnych grupach rodzajowych
- Następna pozycja bibliografii odstęp 1 wiersza. Poszczególne wydzielone podrozdziały bibliografii traktować podobnie jak podrozdziały w pracy - zachowując odstępy między tytułem podrozdziału a tekstem wykazu 1,5 wiersza
- Expert D. J., AnExcellentBook on Intetnational Trade Models, WorldwideKnown Publisher, Somewhere, 2009

# **ZESTAWIENIE SPISÓW**

# **Wykaz skrótów** <tych użytych w pracy>

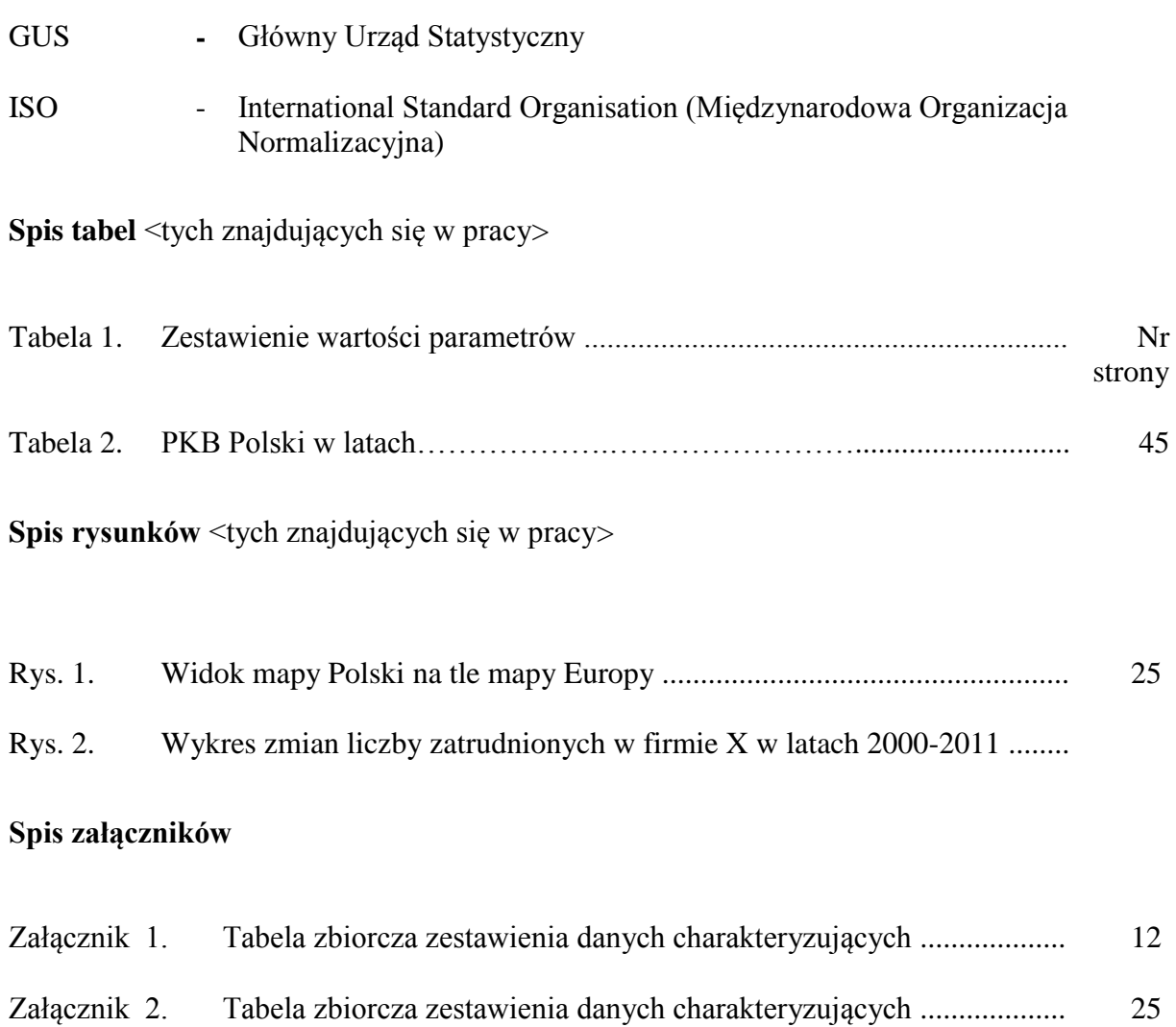

# **ZAŁĄCZNIKI**

**Załącznik 1. Tabela zbiorcza zestawienia danych charakteryzujących**

...............................................

**Załącznik 2. Tabela zbiorcza zestawienia danych charakteryzujących …**

...................................